это наиболее распространенный сервис Интернета, служащий для передачи текстовых сообщений и вложенных файлов через компьютерную сеть.

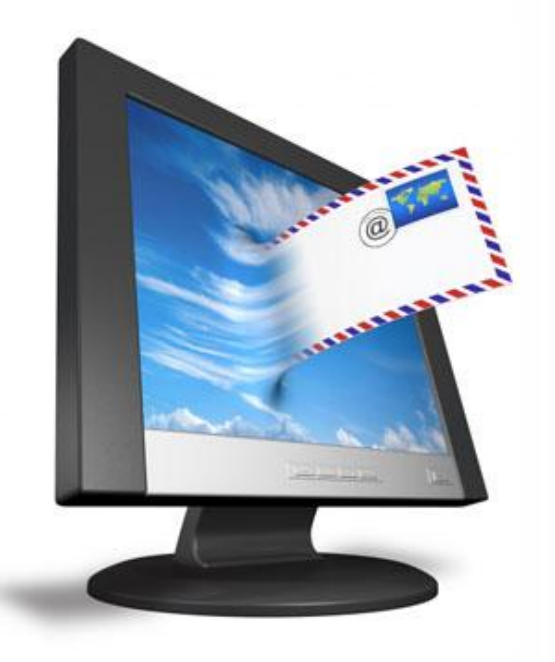

## 'Занимает малое количество времени (письма доходят за несколько секунд).

- 'Электронная почта бесплатна.
- 'Не требуется большого количества данных получателя – только электронный адрес.
- Иожно прикрепить к письму любой файл (текст, музыку, фото и пр.).
- УМожно отправлять письмо сразу нескольким адресатам.
- 'Полученные письма можно пересылать другим адресатам.

Для работы с электронной почтой необходимы специальные почтовые программы.

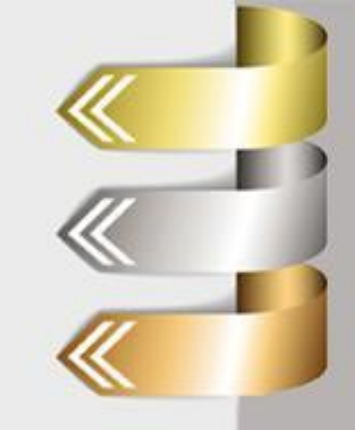

# Почтовый сервер

(работают на узловых компьютерах Интернета)

**www.chat.ru**

**www.yandex.ru**

**www.rambler.ru**

### Почтовый клиент

(должны быть у каждого пользователя e-mail)

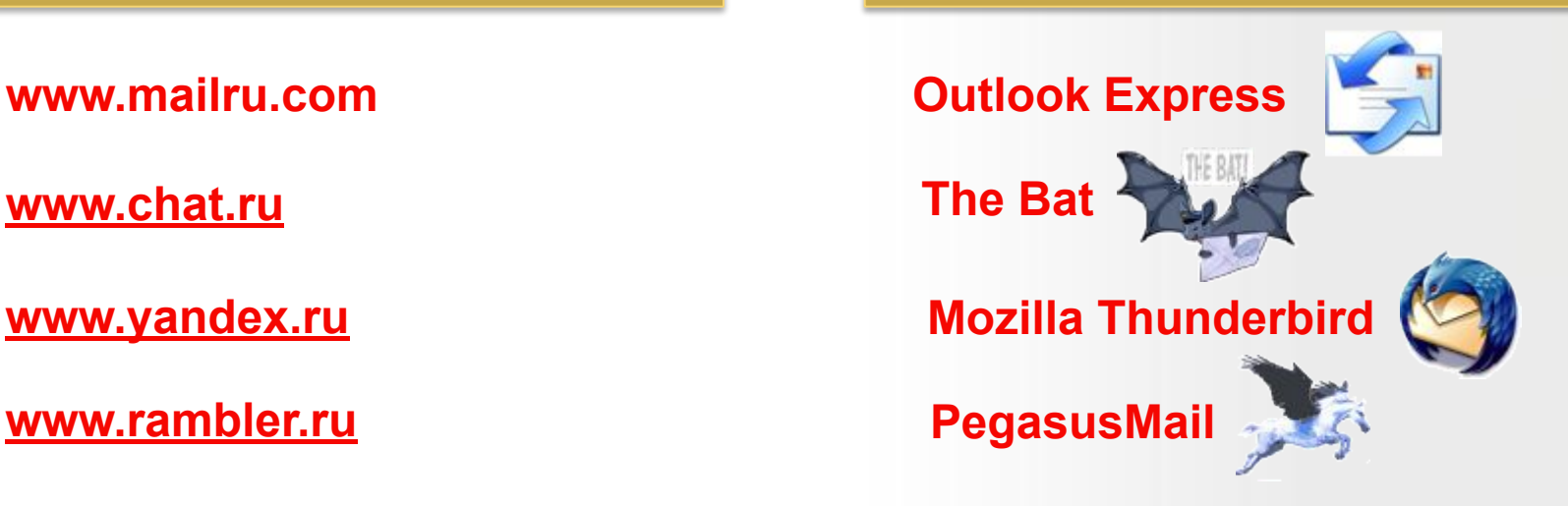

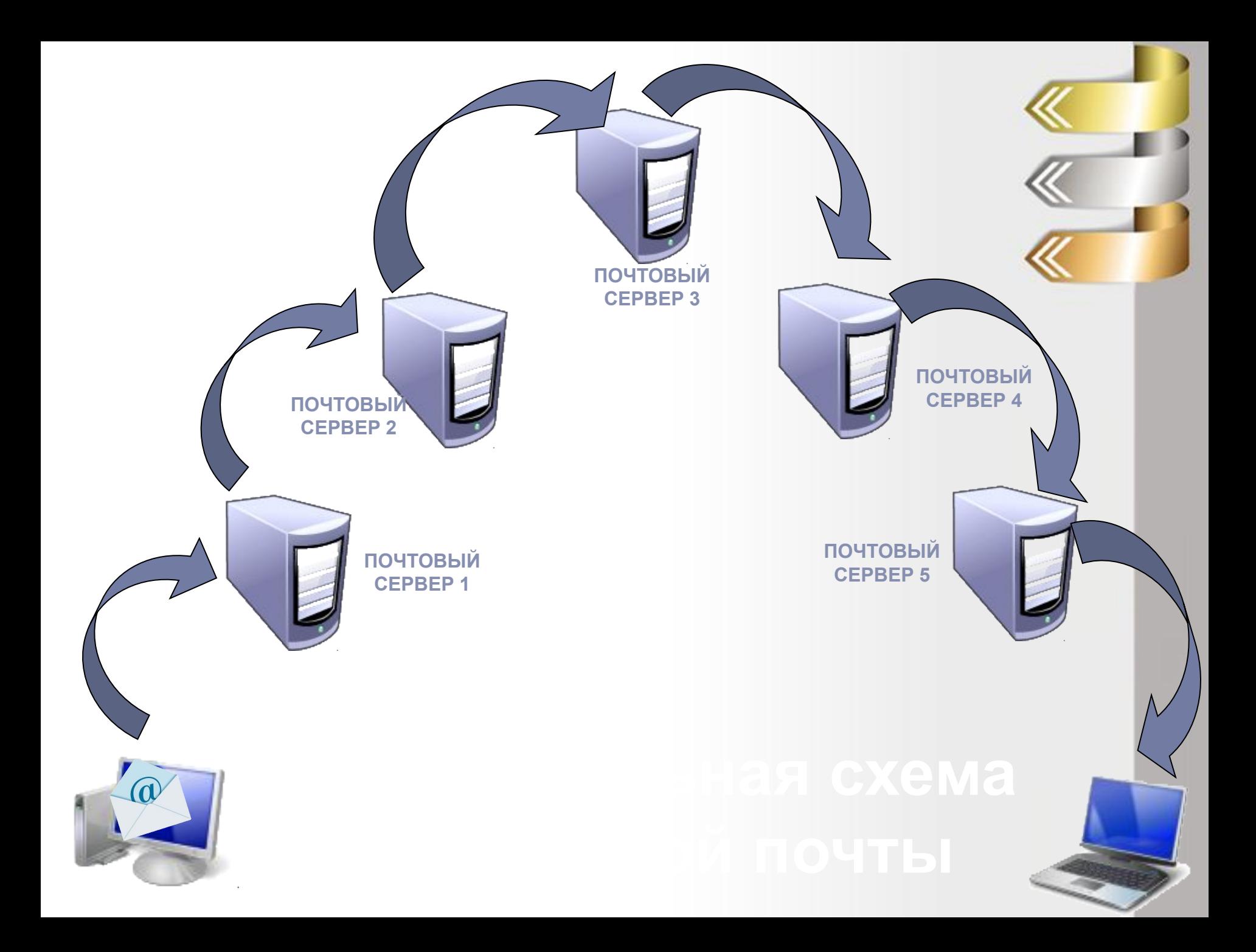

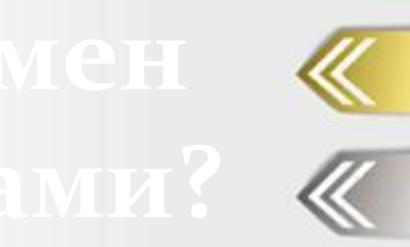

Почтовый ящик - это именованный раздел, отведенный для конкретного пользователя на почтовом сервере, принимающем и обрабатывающем почту.

Электронный адрес - уникальное имя, отличное от других имен.

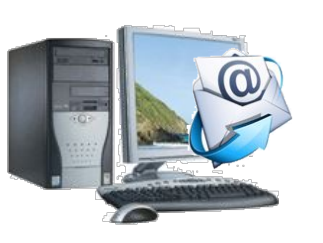

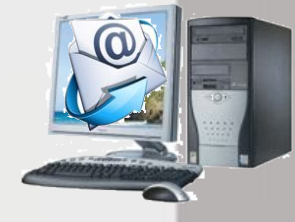

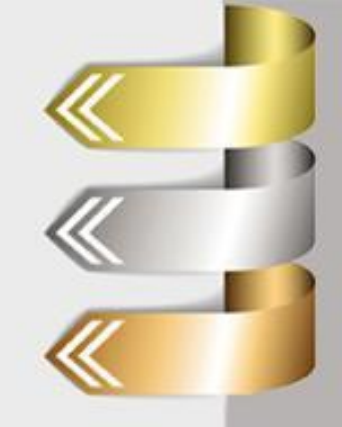

имя\_пользователя@имя\_сервера

Пример электронного адреса: **tambovpolitech@mail.ru**

**Ivanov.roman@yandex.ru**

**post@obraz.tambov.gov.ru**

*Точки и Ȁимвол @ - эȁо ǿазделиȁельные знаки.*

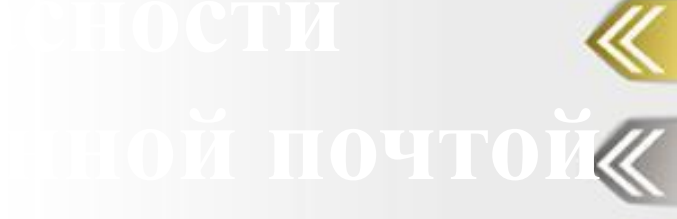

- 1. Никогда не открывайте файлы, приложенные к письмам, если вы не до конца уверены в их происхождении и предназначении.
- 2. Категорически не рекомендуется делать свой электронный адрес достоянием широкой общественности. Избегайте оставлять свой адрес в Сети.
- 3. Грамотно настраивайте почтовую программу.

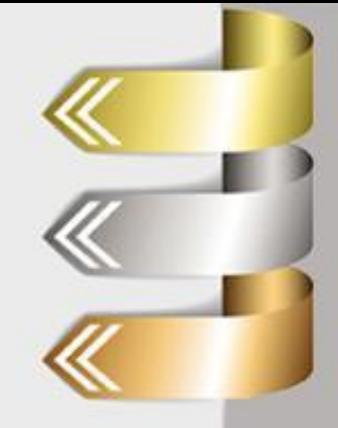

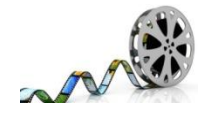

- 1. Угринович Н.Д. Информатика и информационные технологии, п.12.8.
- 2. Найти в Интернете правила общения в сети и записать их в тетрадь.
- 3. Подготовить сообщения (индивидуальные задания).

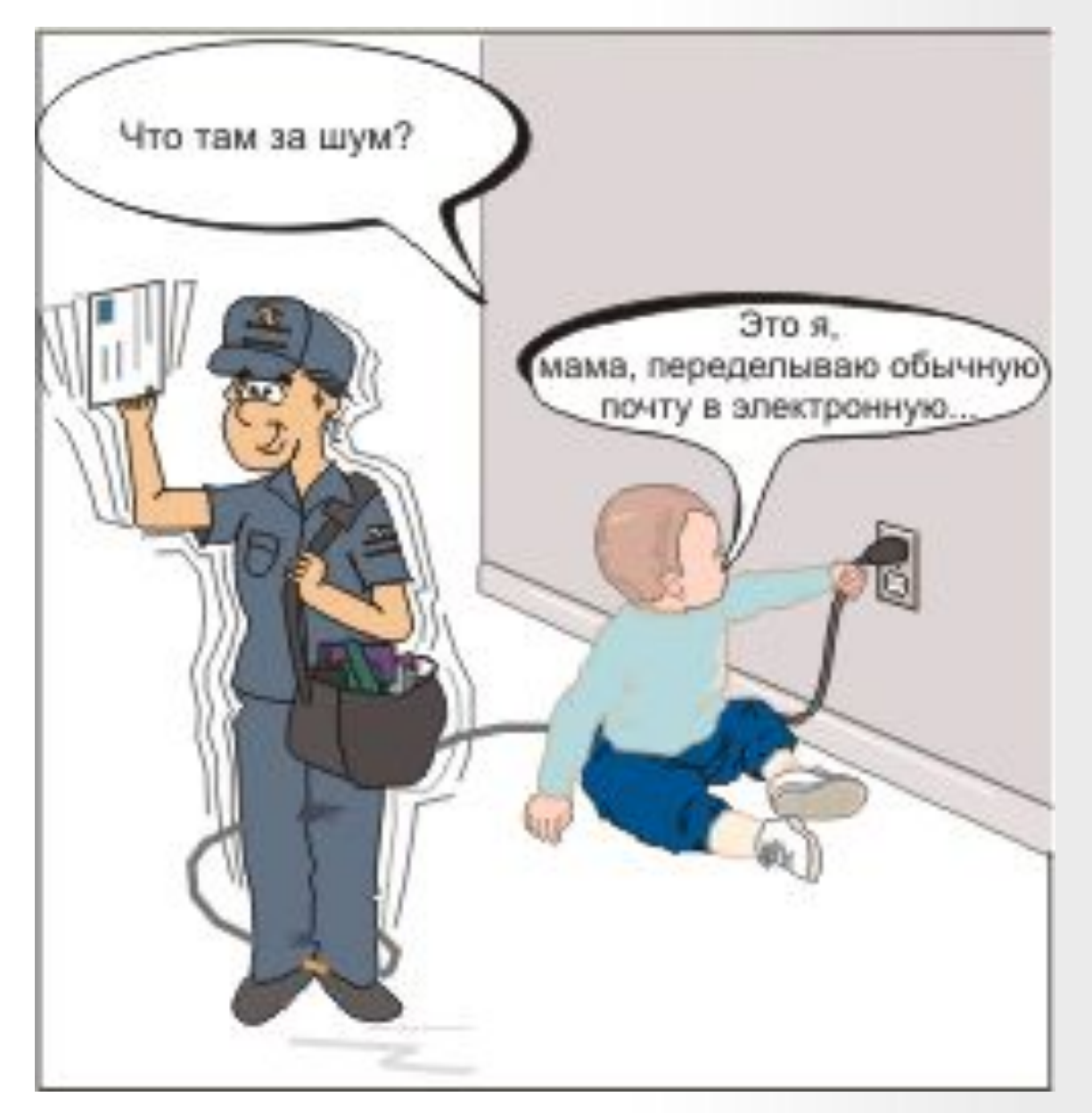